# **Obsah**

## <span id="page-0-0"></span>**Kniha první Aeronis True Image 9.0**

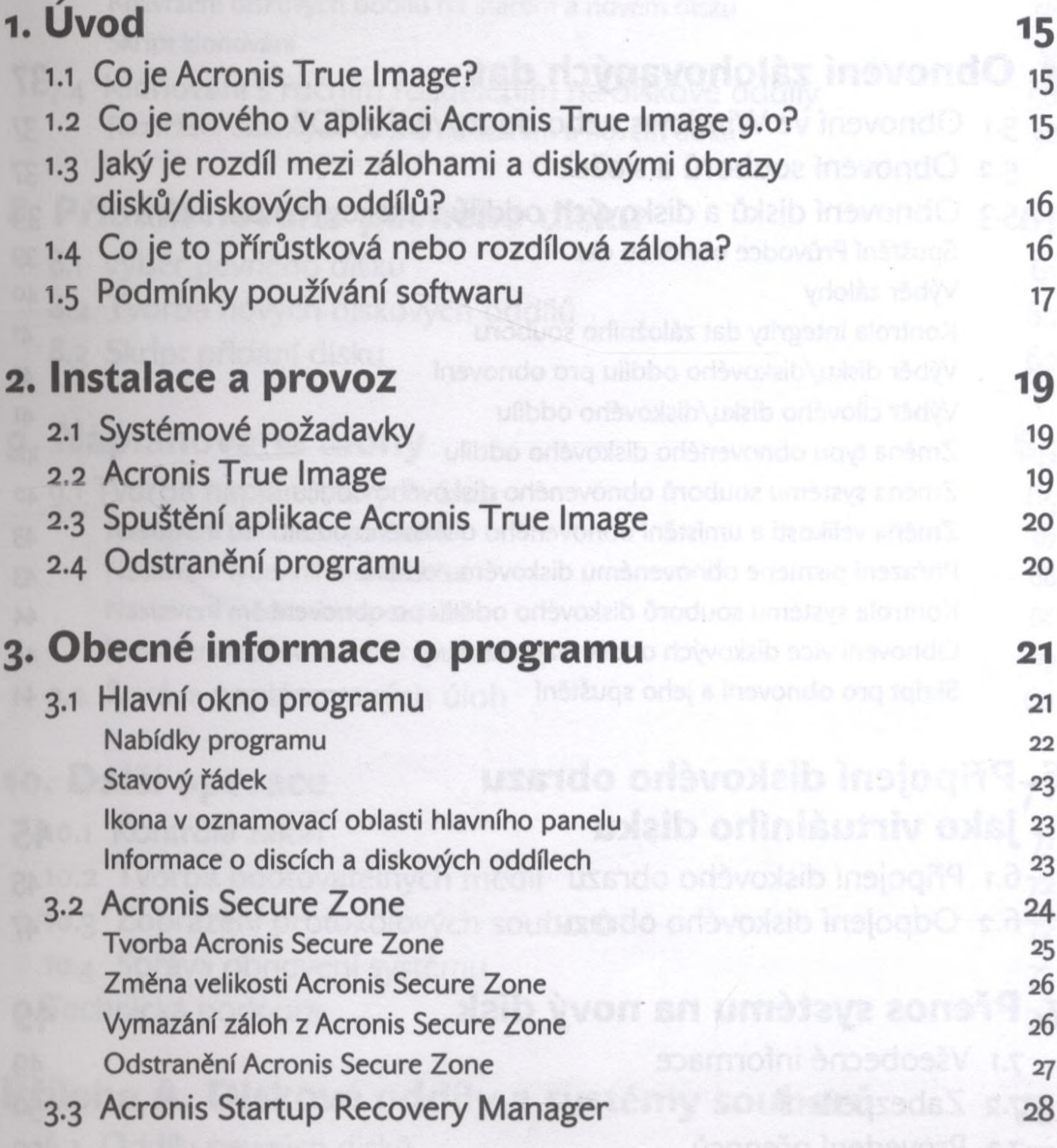

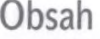

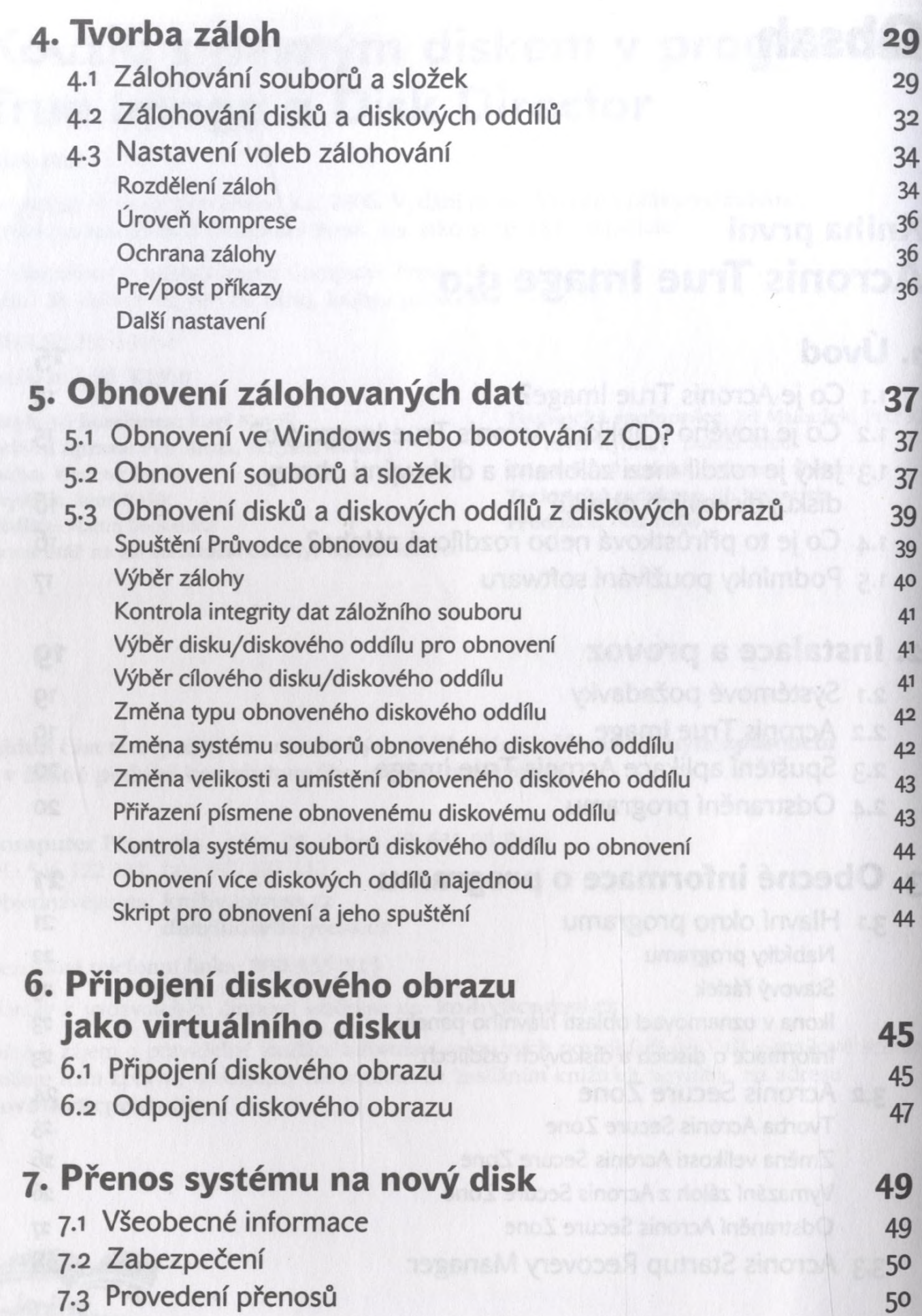

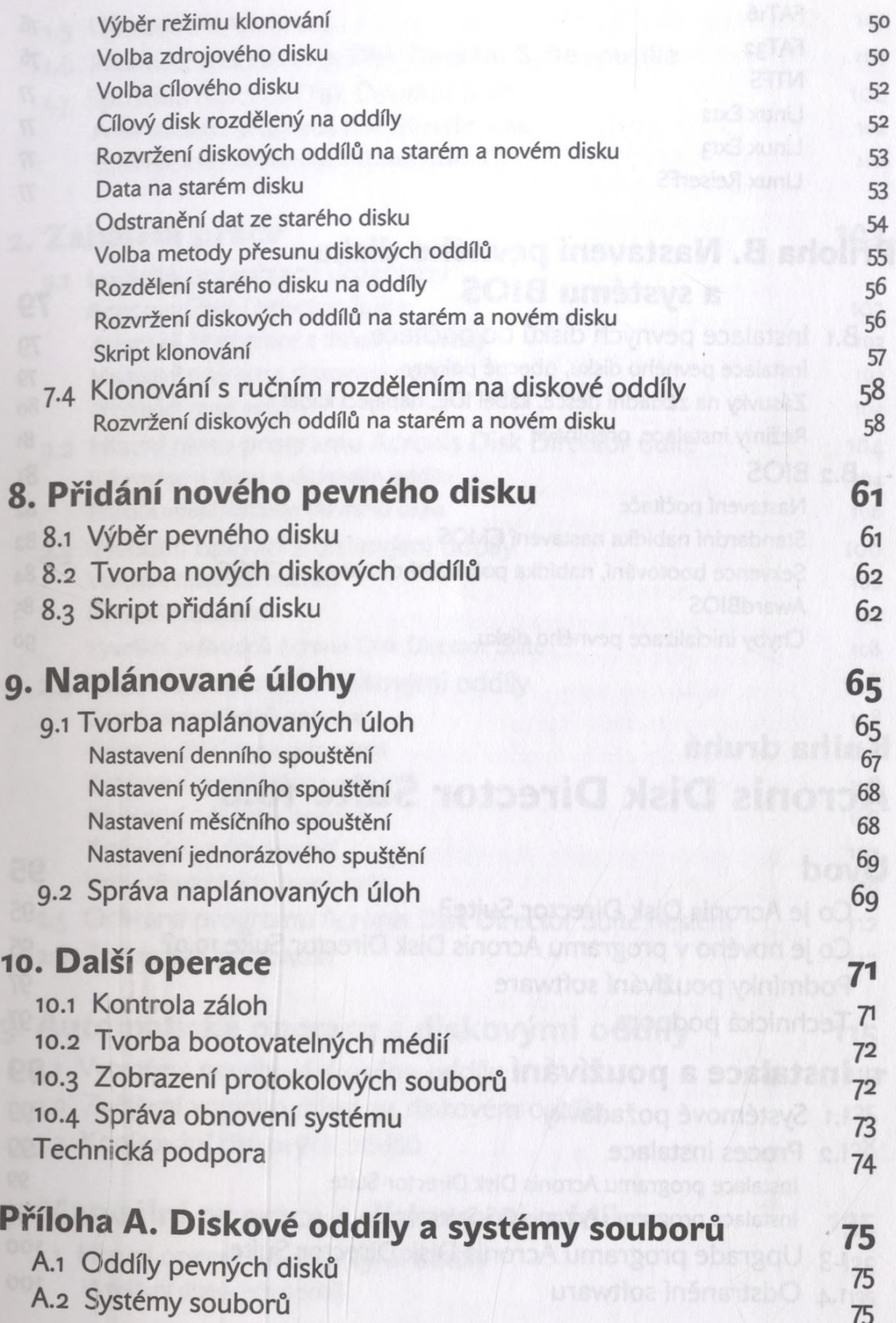

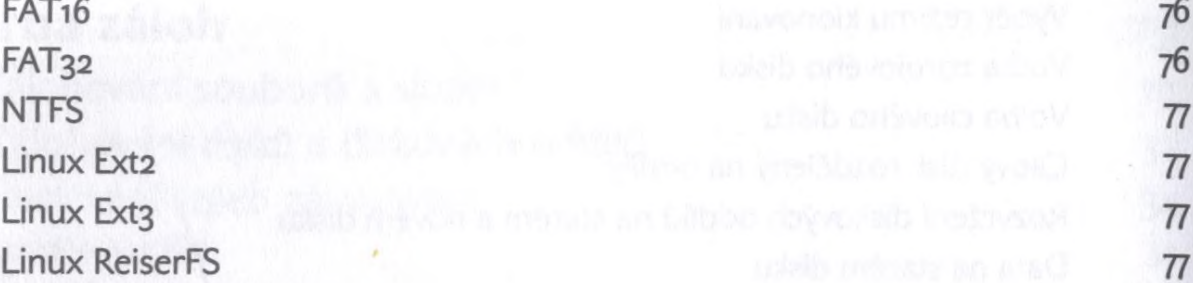

### **Příloha B. Nastavení pevného disku a systému BIOS 79**

**B.1 Instalace pevných disků do počítače 79 Instalace pevného disku, obecné pokyny 79** Zásuvky na základní desce, kabel IDE, napájecí kabel **1999 a 1999 a 1999 a 1999 a 1999 a 1999** a 1999 a 1999 a 199 **Režimy instalace, přepínače** 81

#### **B.2 BIOS** 81

**Nastavení počítače 82 Standardní nabídka nastavení CMOS** 82 Sekvence bootování, nabídka pokročilého nastavení CMOS 84 Award BIOS 85 **Chyby inicializace pevného disku 90** go

## **Kniha druhá Aeronis Disk Director Suite 10.0**

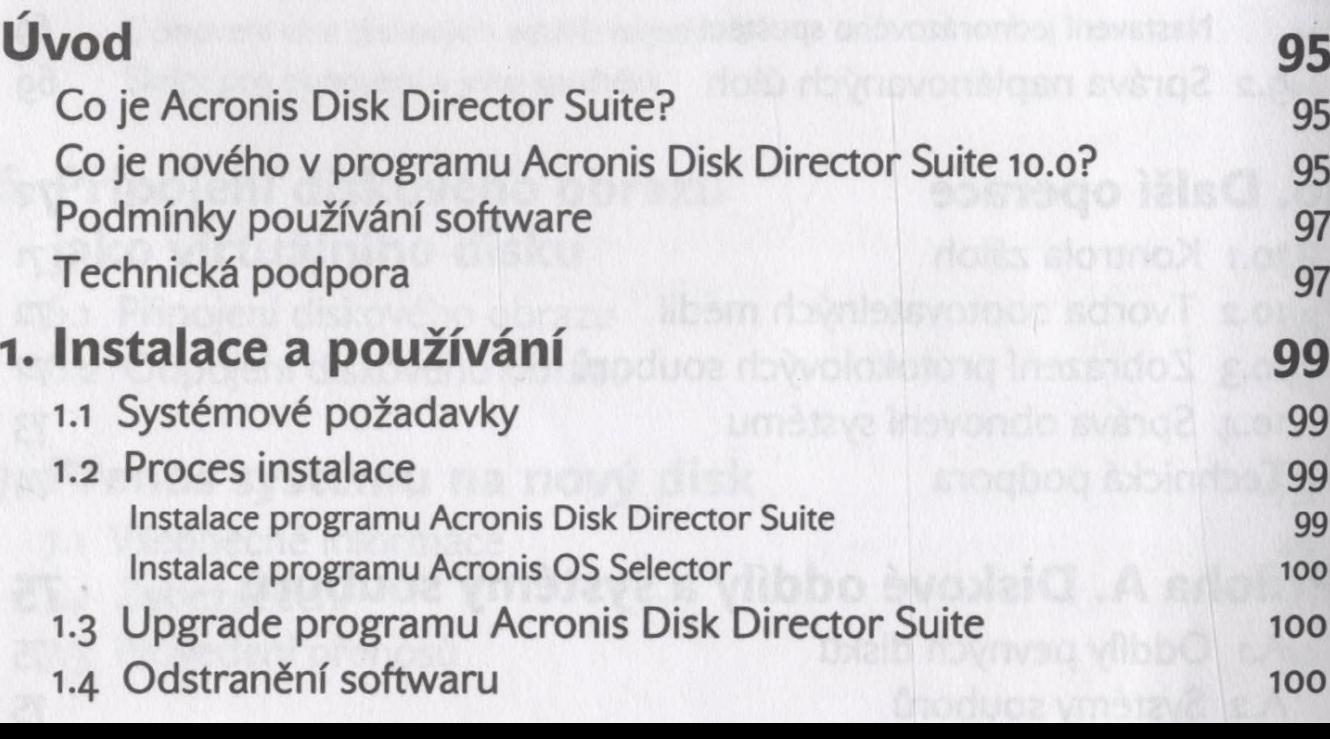

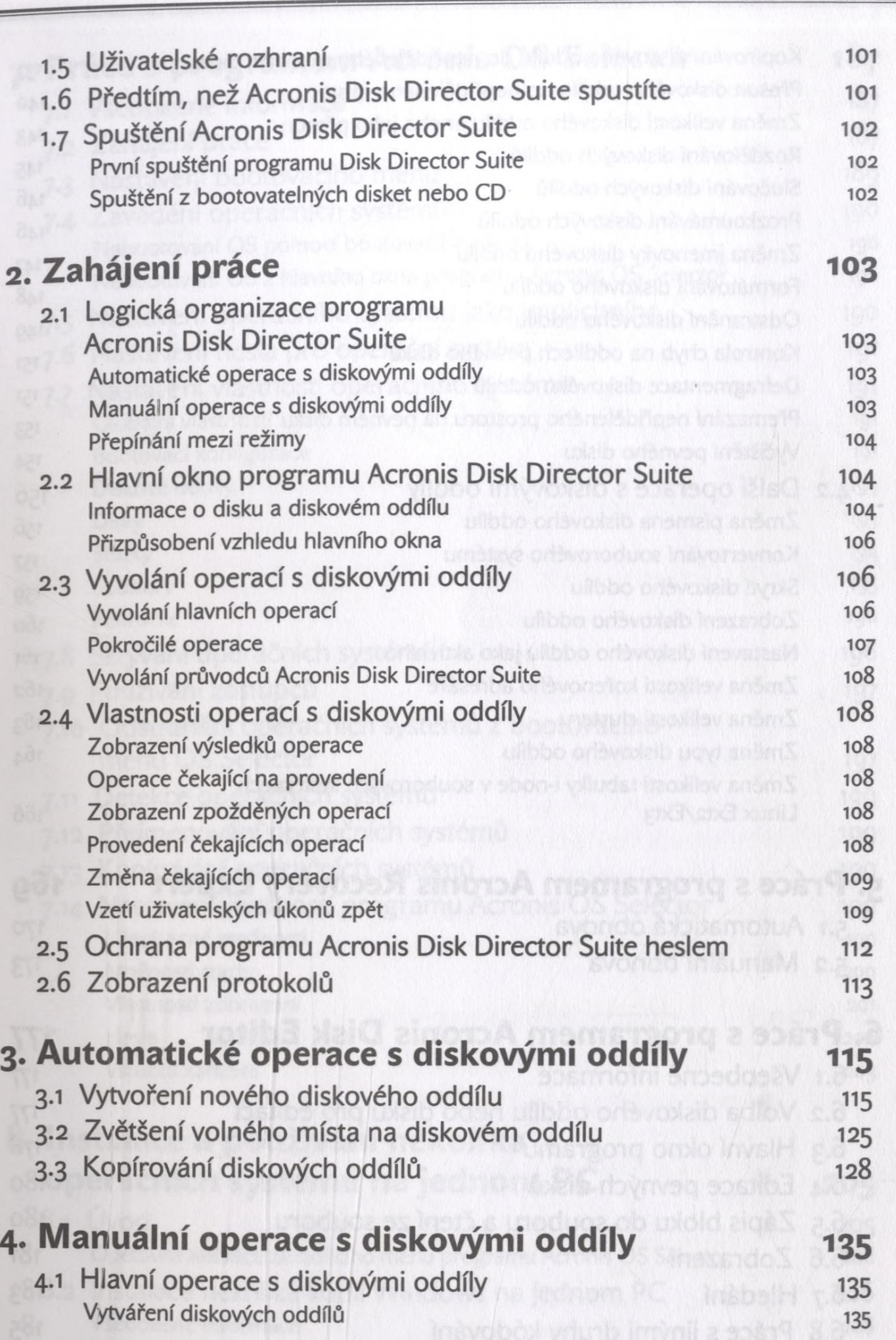

**Obsah**

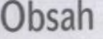

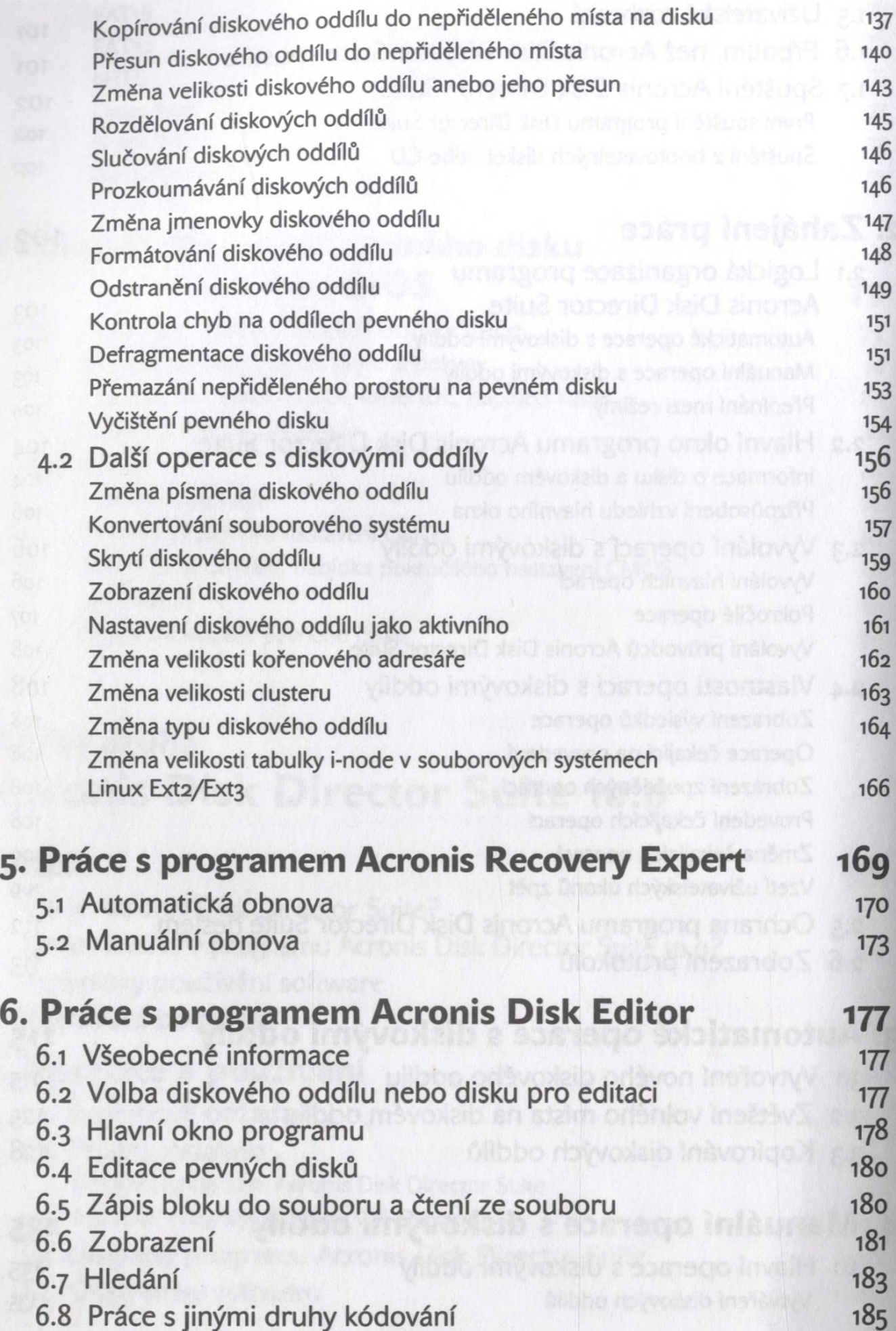

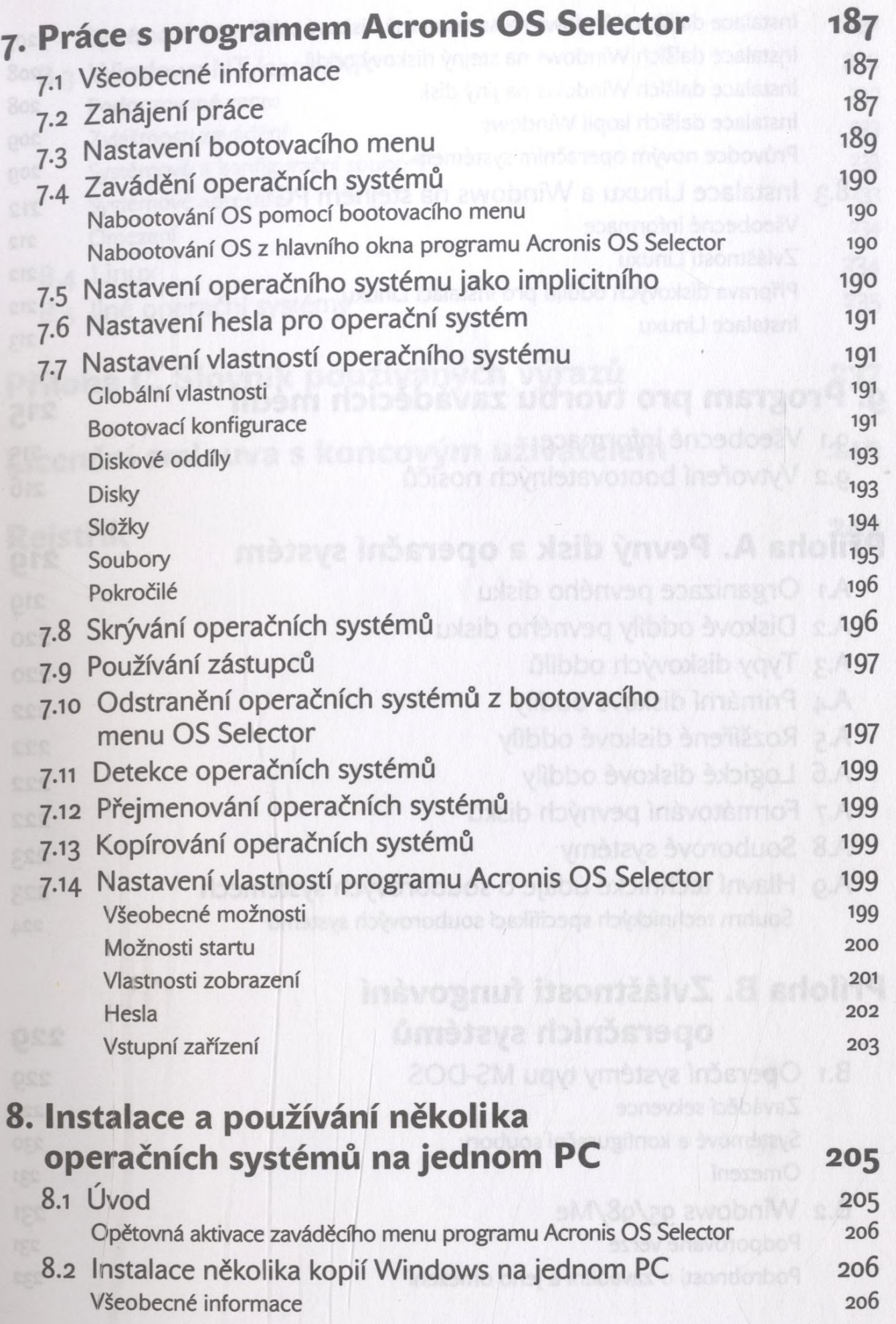

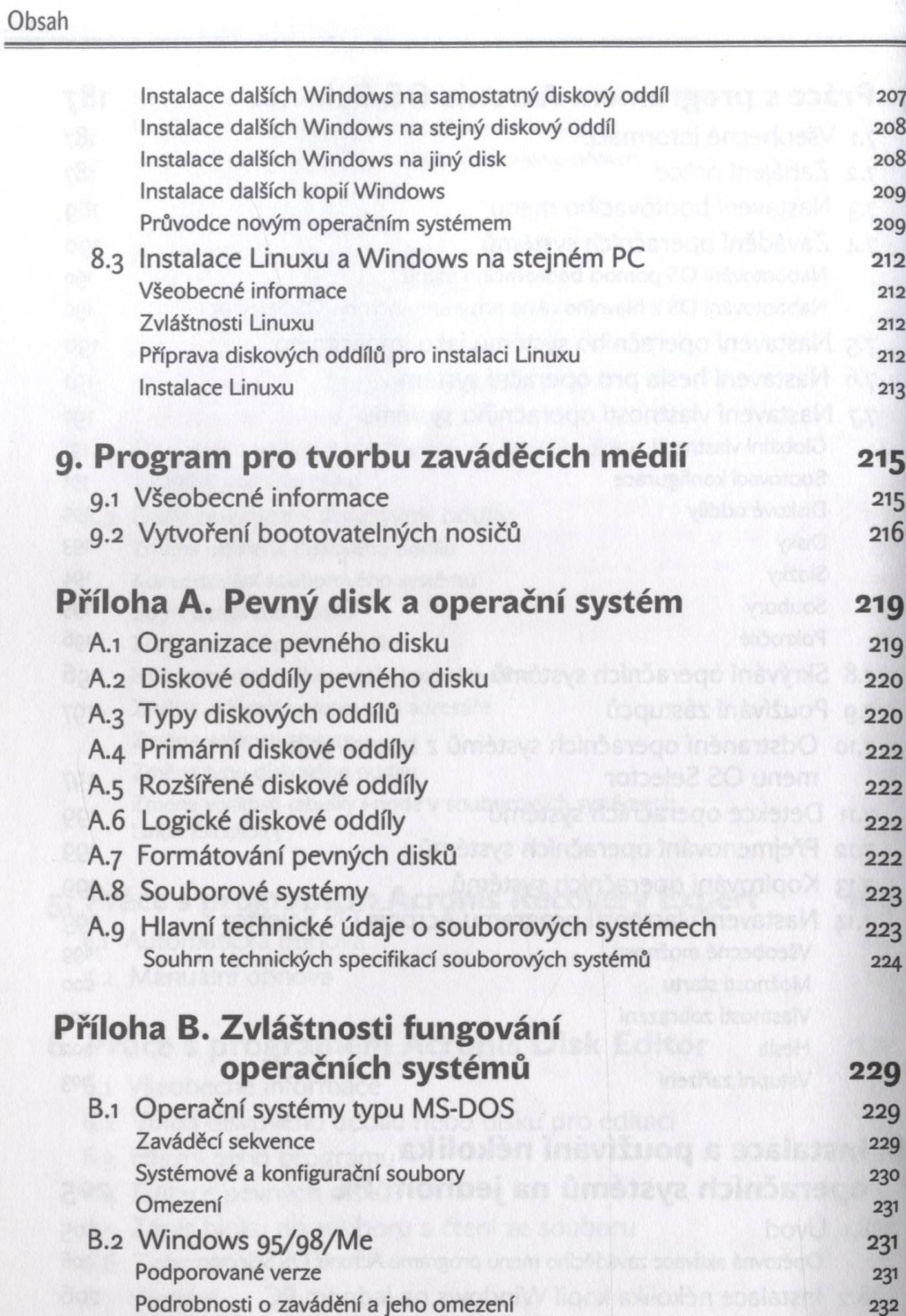

**Obsah**

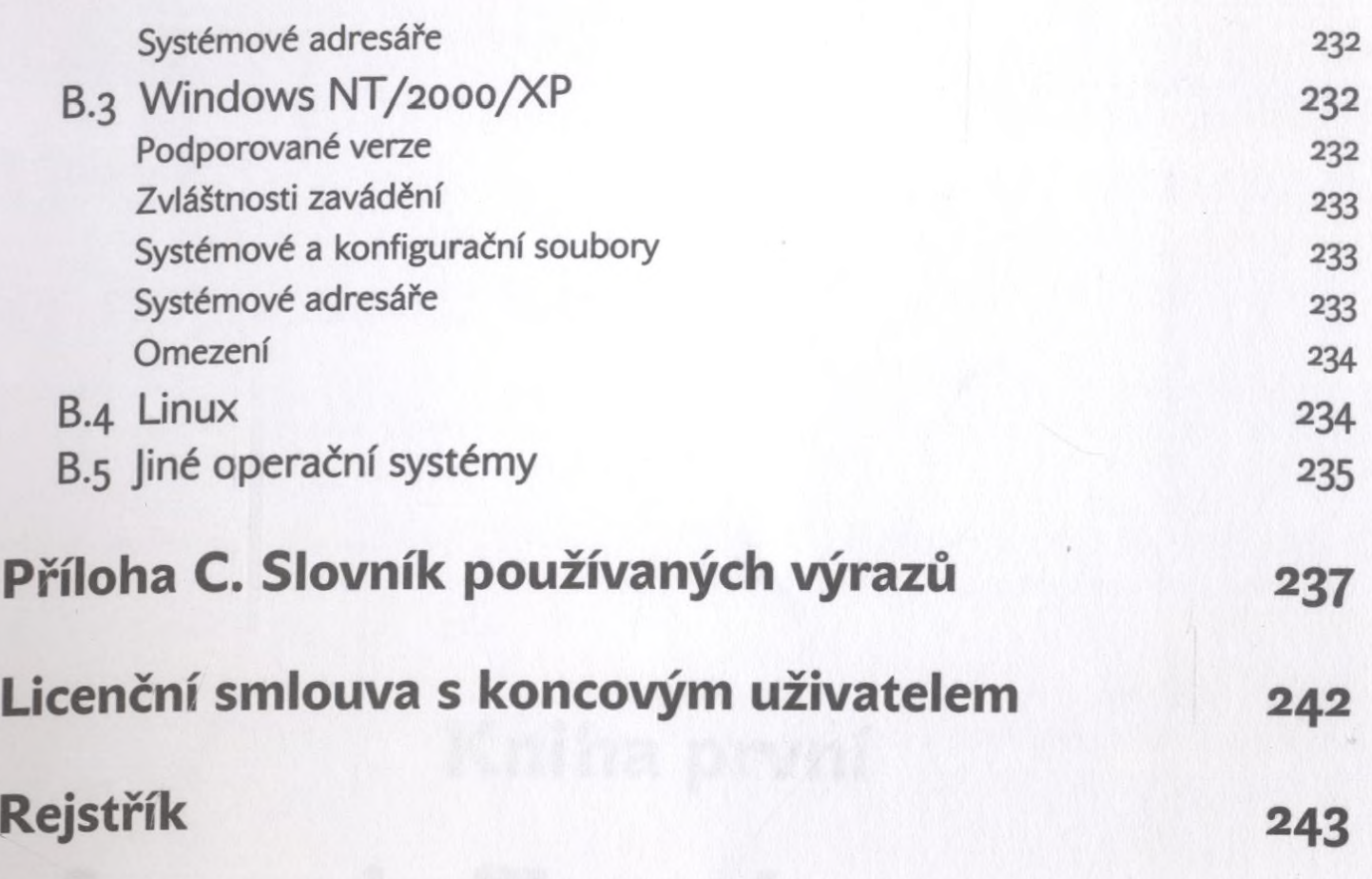